# **ALLOCAZIONE STATICA: LIMITI**

- Per quanto sappiamo finora, in C le variabili sono sempre **definite** *staticamente*
	- **la loro esistenza deve essere prevista e dichiarata a priori**
- I puntatori sono usati nella creazione e manipolazione di variabili *dinamiche* create durante l'esecuzione del programma.
	- Tali variabili non hanno un nome esplicito ma vi si accede tramite puntatori

# **ALLOCAZIONE DINAMICA**

**Per chiedere nuova memoria "al momento del bisogno"** si usa una funzione di libreria che "gira" la richiesta al sistema operativo:

#### **void \* malloc(int num);**

#### **La funzione malloc():**

chiede al sistema di allocare **un'area di memoria grande** *tanti byte quanti* ne desideriamo (tutti i byte sono contigui)

*restituisce l'indirizzo* dell'area di **memoria allocata**

### **LA FUNZIONE malloc()**

- **La funzione malloc(size\_t dim):**
- **chiede al sistema di allocare un'area di memoria grande** *dim byte*
- *restituisce l'indirizzo* **dell'area di memoria allocata** (**NULL** se, per qualche motivo, l'allocazione non è stata possibile)

 è sempre opportuno controllare il risultato di **malloc()** prima di usare la memoria fornita

• Il sistema operativo preleva la memoria richiesta **dall'***area heap*

### **LA FUNZIONE malloc()**

Praticamente, occorre quindi:

- **specificare quanti byte si vogliono, come parametro passato a malloc()**
- *mettere in un puntatore il risultato fornito da* **malloc()** *stessa*

#### **Attenzione:**

- **malloc()** restituisce **un** *puro indirizzo***,** ossia **un puntatore "senza tipo" void \***
- per assegnarlo a uno *specifico puntatore* **occorre** *un cast esplicito*

### **ESEMPIO**

- Per allocare dinamicamente 12 byte: **float \*p; p = (float\*) malloc(12);**
- Per farsi dare *lo spazio necessario per 5 interi* (qualunque sia la rappresentazione usata per gli interi): **int \*p;**

**p = (int\*) malloc(5\*sizeof(int));**

**sizeof** consente di essere indipendenti dalle scelte dello specifico compilatore/sistema di elaborazione

# **ALLOCAZIONE DINAMICA DI ARRAY**

- **L'esempio precedente può aiutarci a dimensionare array dinamicamente**
- **Finora abbiamo visto che** *per variabili di tipo array, occorre specificare a priori le dimensioni (costanti). Questa pratica è particolarmente limitativa*
- Sarebbe molto utile poter *dimensionare un array "al volo" , dopo aver scoperto quanto grande deve essere*

### **ESEMPIO**

#### **Allocazione:**

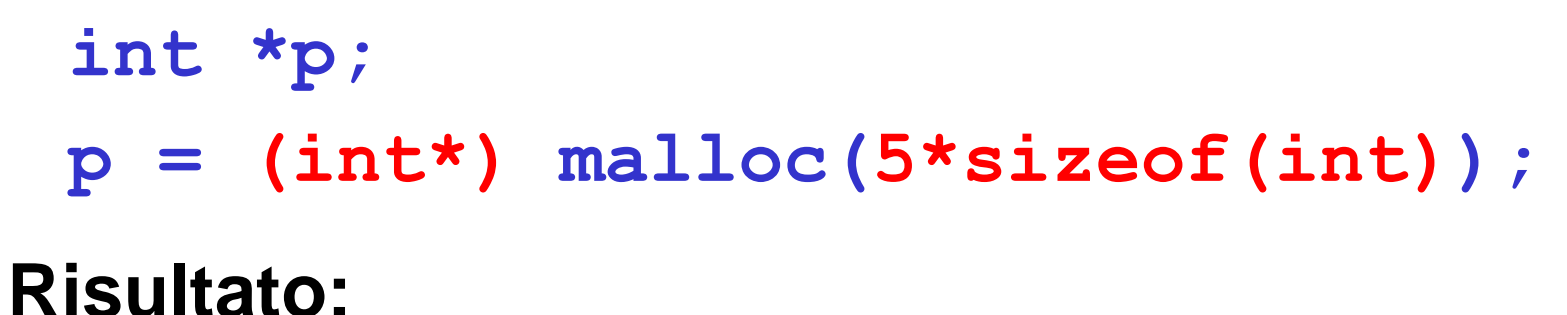

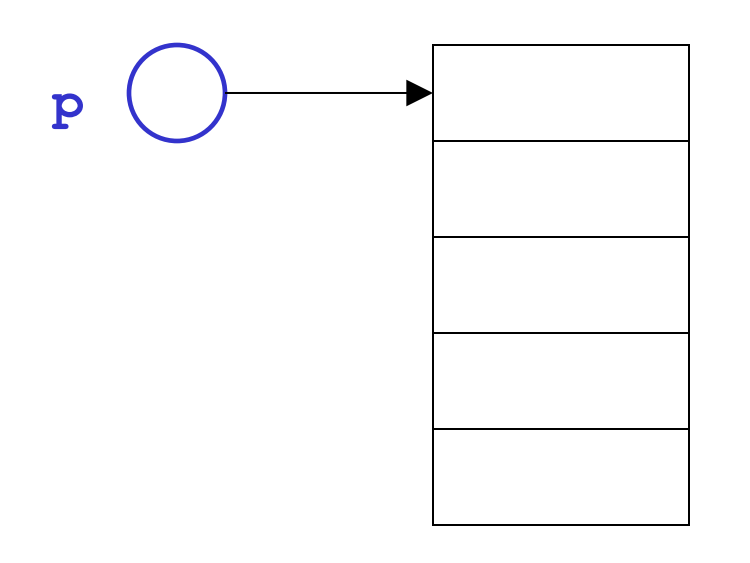

Sono cinque celle contigue, adatte a contenere un int

## **AREE DINAMICHE: USO**

L'area allocata è usabile, in maniera equivalente:

- **o tramite la notazione a puntatore ( \*p )**
- **o tramite la notazione ad array ( [ ] )**

**int \*p; p=(int\*)malloc(5\*sizeof(int)); p[0] = 13; p[1] = 18;...**  $*(p+4) = -20;$ **13**

8 **-20**

**18**

*Attenzione a non "eccedere"* l'area allocata dinamicamente. Non ci può essere alcun controllo

## **AREE DINAMICHE: USO**

#### **Abbiamo costruito un** *array dinamico***,** le cui dimensioni:

- *non sono determinate a priori*
- *possono essere scelte dal programma in base alle esigenze del momento*
- L'espressione passata a **malloc()** può infatti contenere variabili

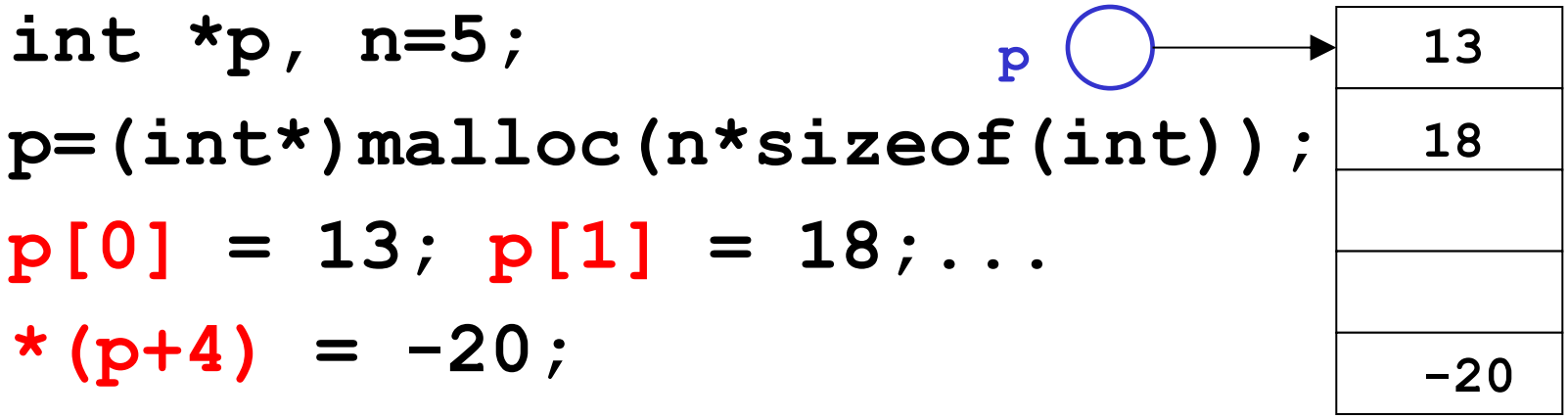

## **AREE DINAMICHE: DEALLOCAZIONE**

#### **Quando non serve più, l'area allocata deve essere** *esplicitamente deallocata*

– ciò segnala al sistema operativo che quell'area è da considerare nuovamente disponibile per altri usi

#### **La deallocazione si effettua mediante la**  *funzione di libreria* **free()**

**int \*p=(int\*)malloc(5\*sizeof(int));**

**free(p);**

**...**

Non è necessario specificare la dimensione del blocco da deallocare, perché *il sistema la conosce già dalla malloc() precedente*

# **AREE DINAMICHE: TEMPO DI VITA**

#### **Tempo di vita di una area dati dinamica** *non è legato a quello delle funzioni*

in particolare, non è legato al tempo di vita della funzione che l'ha creata

#### **Quindi,** *una area dati dinamica può sopravvivere anche dopo che la funzione che l'ha creata è terminata*

Ciò consente di

- creare un'area dinamica in una funzione...
- ... usarla in un'altra funzione...
- $\triangleright$  ... e distruggerla in una funzione ancora diversa

### **ESERCIZIO 1**

#### Creare un array di float **di dimensione specificata dall'utente**

```
#include <stdio.h>
#include <stdlib.h>
int main(){
 float *v; int n;
 printf("Dimensione: "); 
 scanf("%d",&n);
 v = (float*) malloc(n*sizeof(float));
  ... uso dell'array ...
 free(v);
}
                           malloc() e free() sono 
                          dichiarate in stdlib.h
```
## **ESERCIZIO 2**

Scrivere una funzione che, dato un intero, **allochi e restituisca una stringa di caratteri della dimensione specificata**

```
#include <stdlib.h>
```

```
char* alloca(int n){
```

```
 return (char*) malloc(n*sizeof(char));
}
```
NOTA: dentro alla funzione *non* deve comparire la **free()**, in quanto scopo della funzione è proprio *creare un array che sopravviva alla funzione stessa*

## **ESERCIZIO 2 - CONTROESEMPIO**

Scrivere una funzione che, dato un intero, **allochi e restituisca una stringa di caratteri della dimensione specificata**

*Che cosa invece non si può fare in C:* **#include <stdlib.h> char\* alloca(int n){** cha**r v**[n];  **return v; }**

### **ARRAY DINAMICI**

- **Un array ottenuto per allocazione dinamica è "dinamico" poiché** *le sue dimensioni possono essere decise al momento della creazione***, e non per forza a priori**
- *Non significa che l'array possa essere "espanso" secondo necessità:* una volta allocato, l'array ha dimensione *fissa*
- **Strutture dati espandibili dinamicamente secondo necessità esistono, ma** *non sono array (liste, pile, code, …*)

# **DEALLOCAZIONE - NOTE**

- Il modello di gestione della memoria dinamica del C richiede che *l'utente si faccia esplicitamente carico* anche della *deallocazione della memoria*
- *È un approccio pericoloso:* **molti errori sono causati proprio da un'errata deallocazione**
	- rischio di puntatori che puntano ad aree di memoria *non più esistenti*  $\rightarrow$  *dangling reference*
- **Altri linguaggi gestiscono automaticamente la deallocazione tramite** *garbage collector*